## Министерство науки и высшего образования РФ Федеральное государственное автономное образовательное учреждение высшего образования «СИБИРСКИЙ ФЕДЕРАЛЬНЫЙ УНИВЕРСИТЕТ» **РАБОЧАЯ ПРОГРАММА ДИСЦИПЛИНЫ (МОДУЛЯ)**

Б1.О.09 Методы оптимизации

наименование дисциплины (модуля) в соответствии с учебным планом

Направление подготовки / специальность 09.04.01 Информатика и вычислительная техника

Направленность (профиль)

09.04.01.04 Технология разработки программного обеспечения

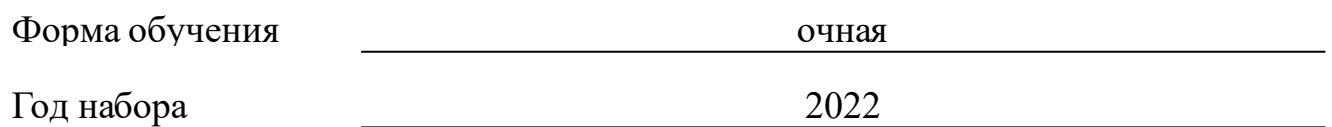

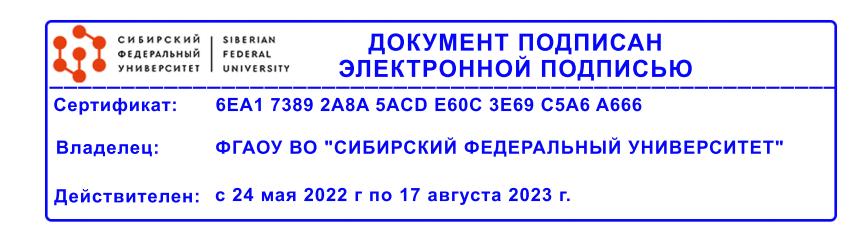

# **РАБОЧАЯ ПРОГРАММА ДИСЦИПЛИНЫ (МОДУЛЯ)**

Программу составили

к. ф.-м. н., Доцент, Коршун К.В.

должность, инициалы, фамилия

## **1 Цели и задачи изучения дисциплины**

#### **1.1 Цель преподавания дисциплины**

Магистерские программы по направлению Информатика и вычислительная техника и магистерские диссертации часто связаны с улучшением рассматриваемых и моделируемых приборов, систем, процессов и компьютерных программ обработки и анализа потоков данных различной природы. Улучшение качественных и количественных показателей различных объектов связано с решением задач оптимизации. Поэтому умение ставить и решать оптимизационные задачи на основе известных методов оптимизации является неотъемлемой составляющей квалификационных требований для магистров. Его формирование является целью изучения дисциплины.

## **1.2 Задачи изучения дисциплины**

1. Ознакомить студентов с классическими и современными численными методами оптимизации.

2. Ознакомить студентов с программными средствами оптимиации.

3. Научить студентов самостоятельно осваивать численные методы и программные средства оптимизации.

4. Дать студентам практический опыт программной реализации оптимизационных алгоритмов.

## **1.3 Перечень планируемых результатов обучения по дисциплине (модулю), соотнесенных с планируемыми результатами освоения образовательной программы**

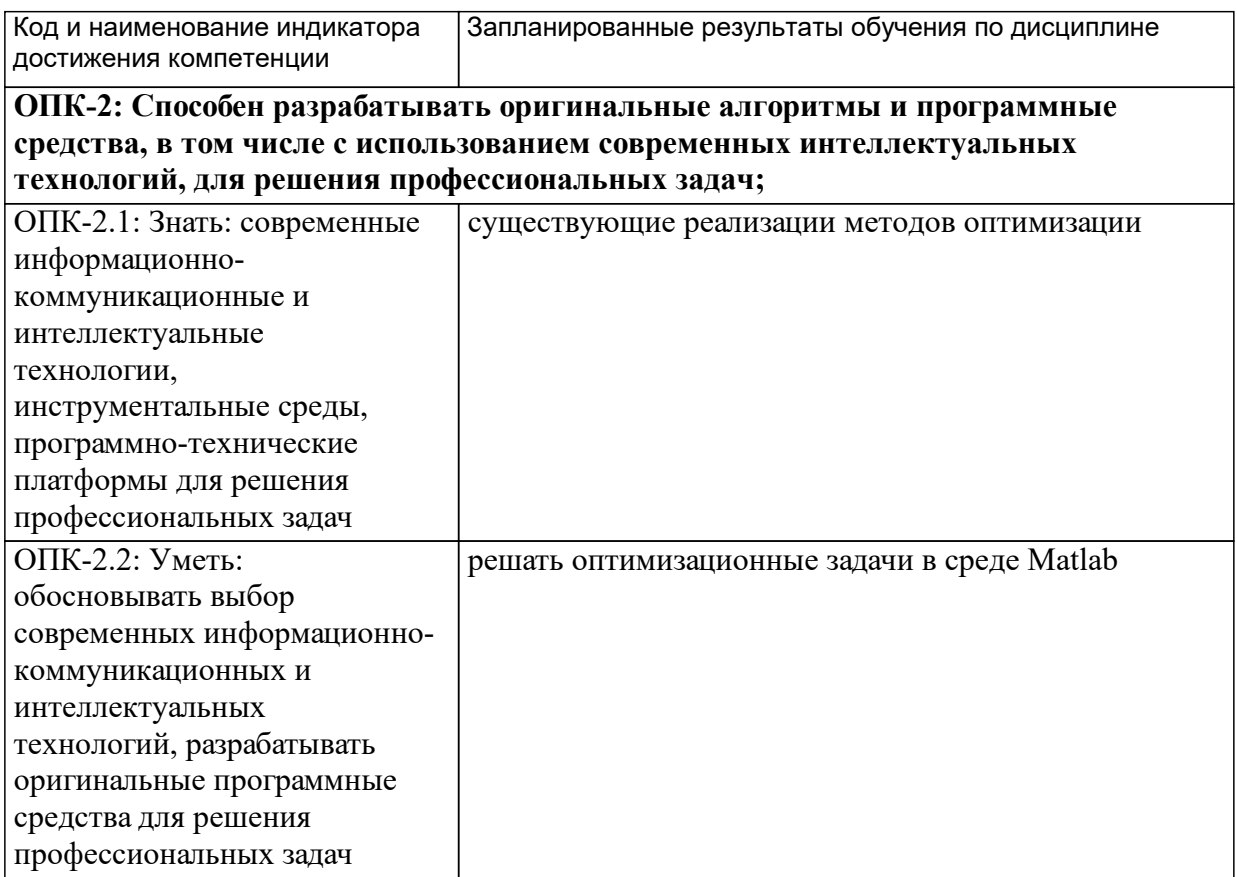

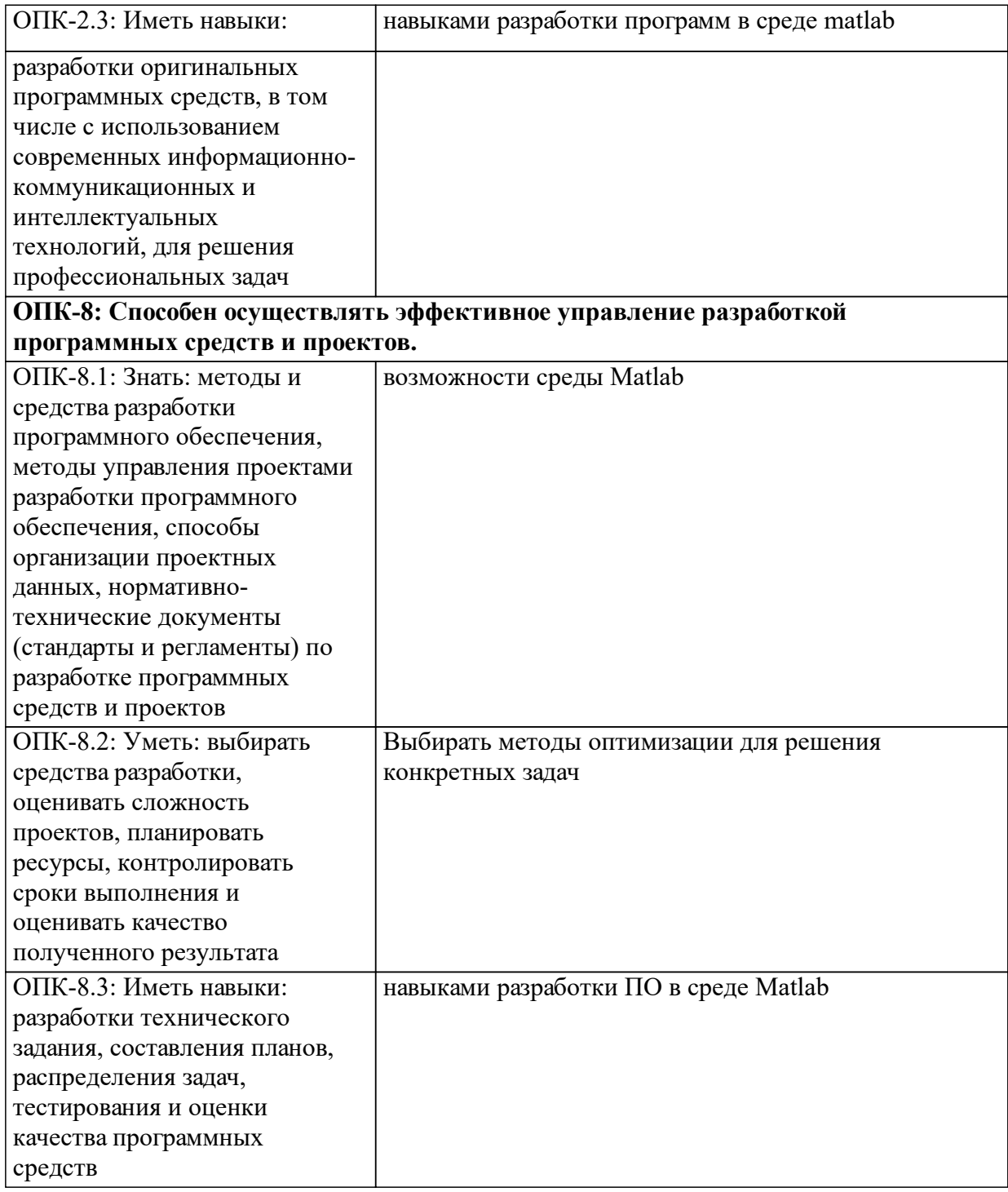

## **1.4 Особенности реализации дисциплины**

Язык реализации дисциплины: Русский.

Дисциплина (модуль) реализуется с применением ЭО и ДОТ

URL-адрес и название электронного обучающего курса: https://e.sfukras.ru/course/view.php?id=26836.

#### е м **2. Объем дисциплины (модуля)**

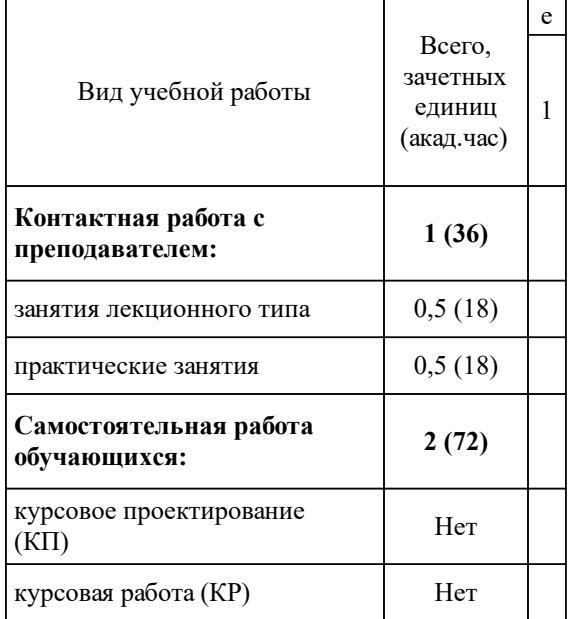

## **3 Содержание дисциплины (модуля)**

# **3.1 Разделы дисциплины и виды занятий (тематический план занятий)**

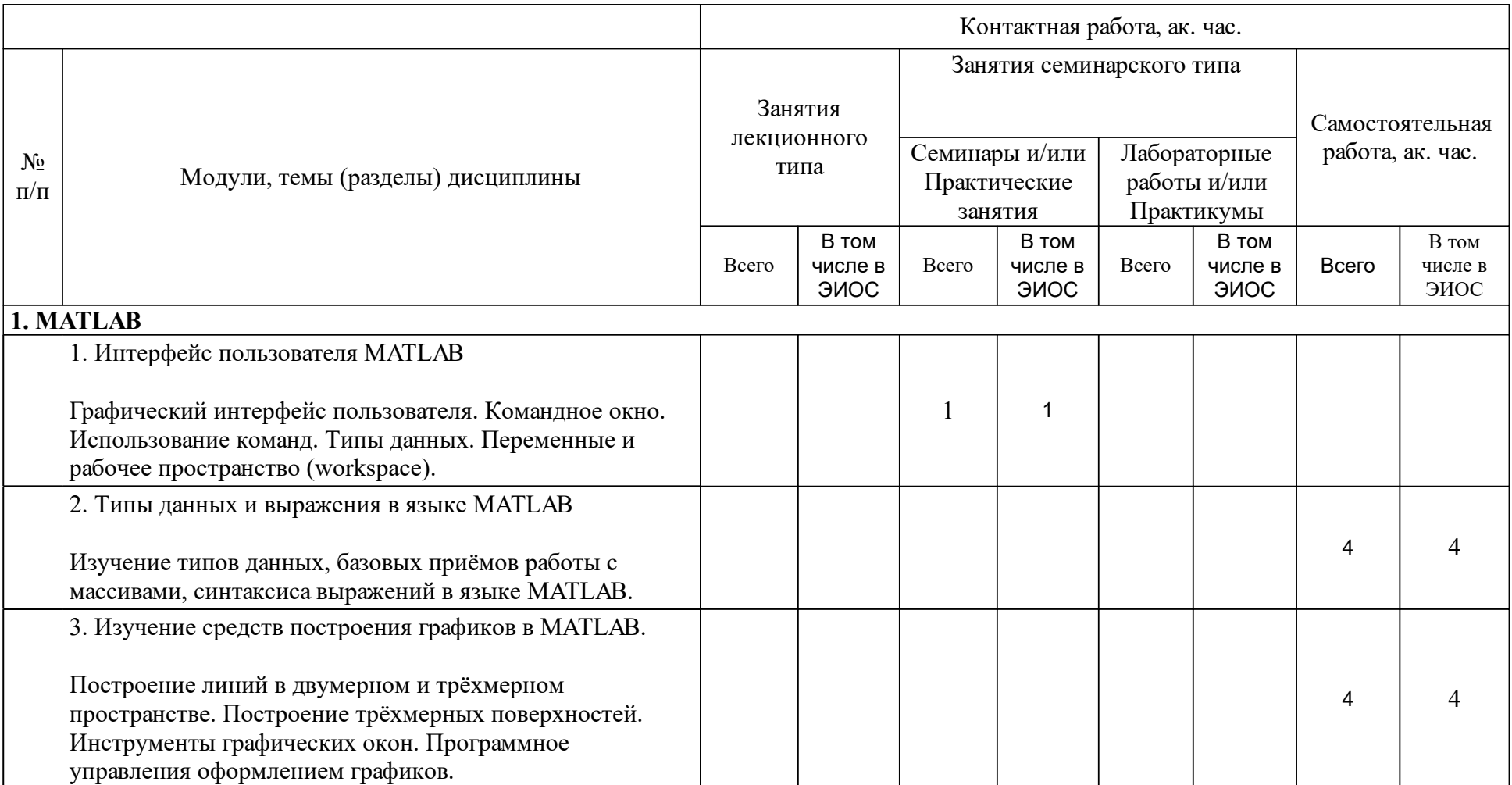

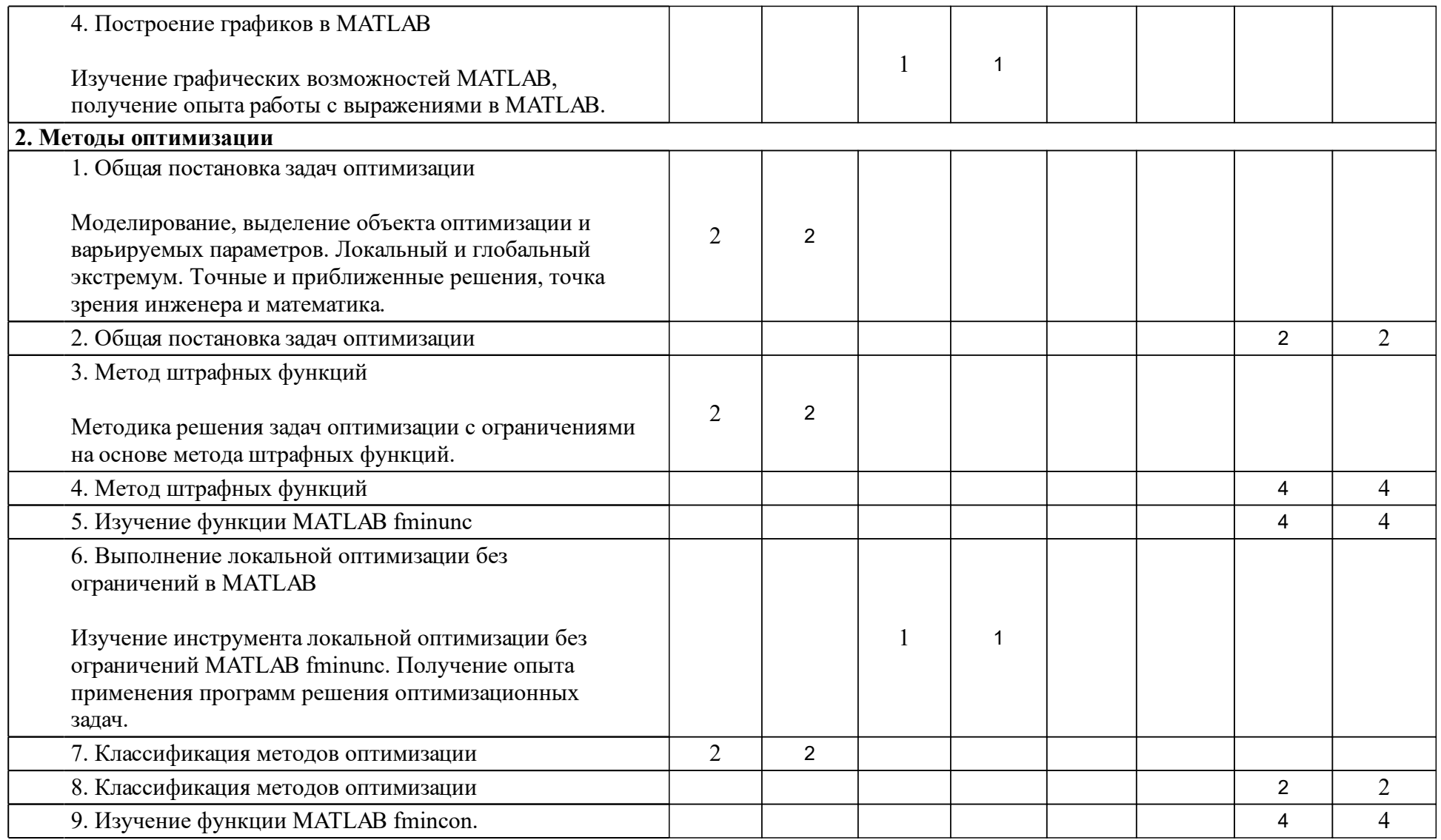

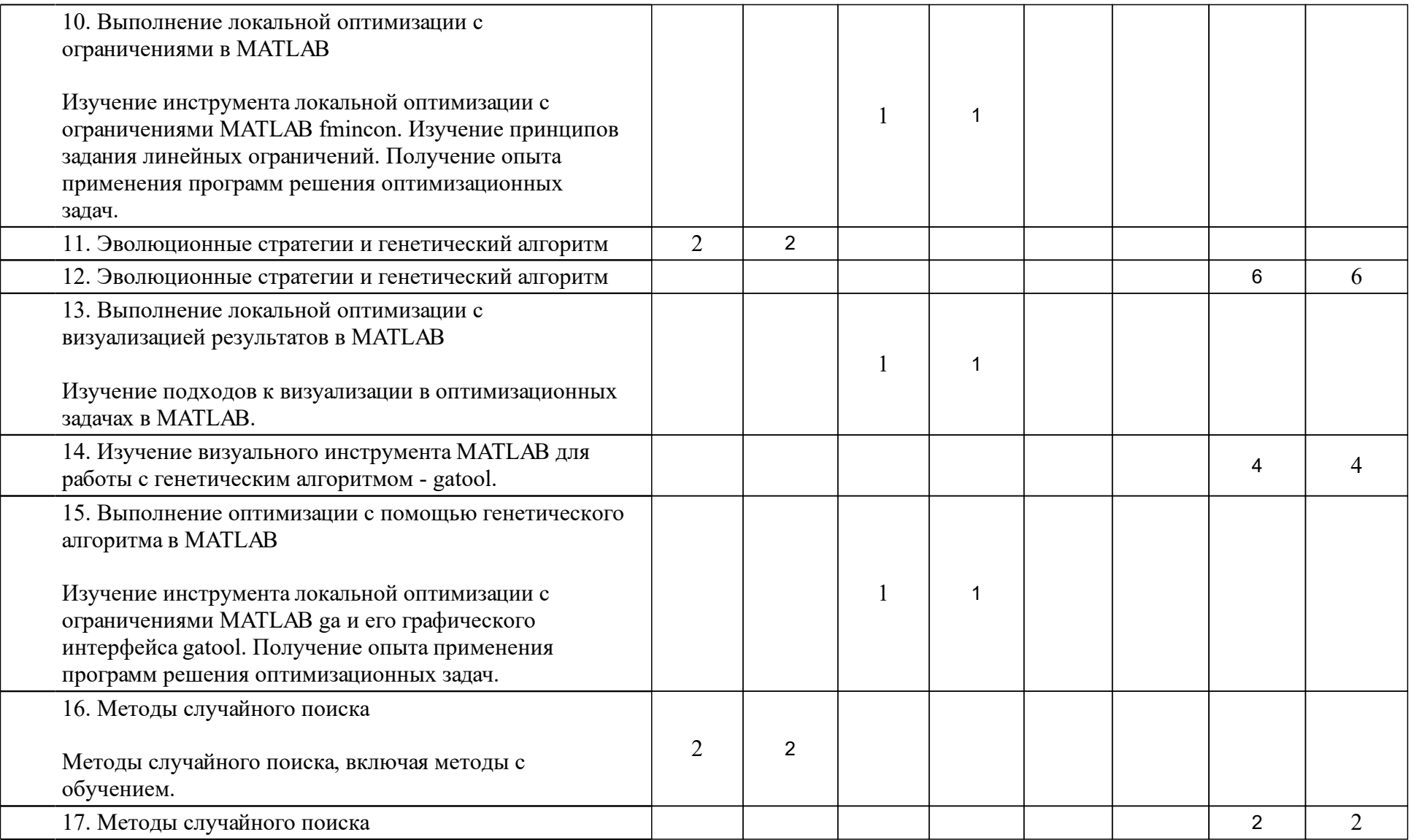

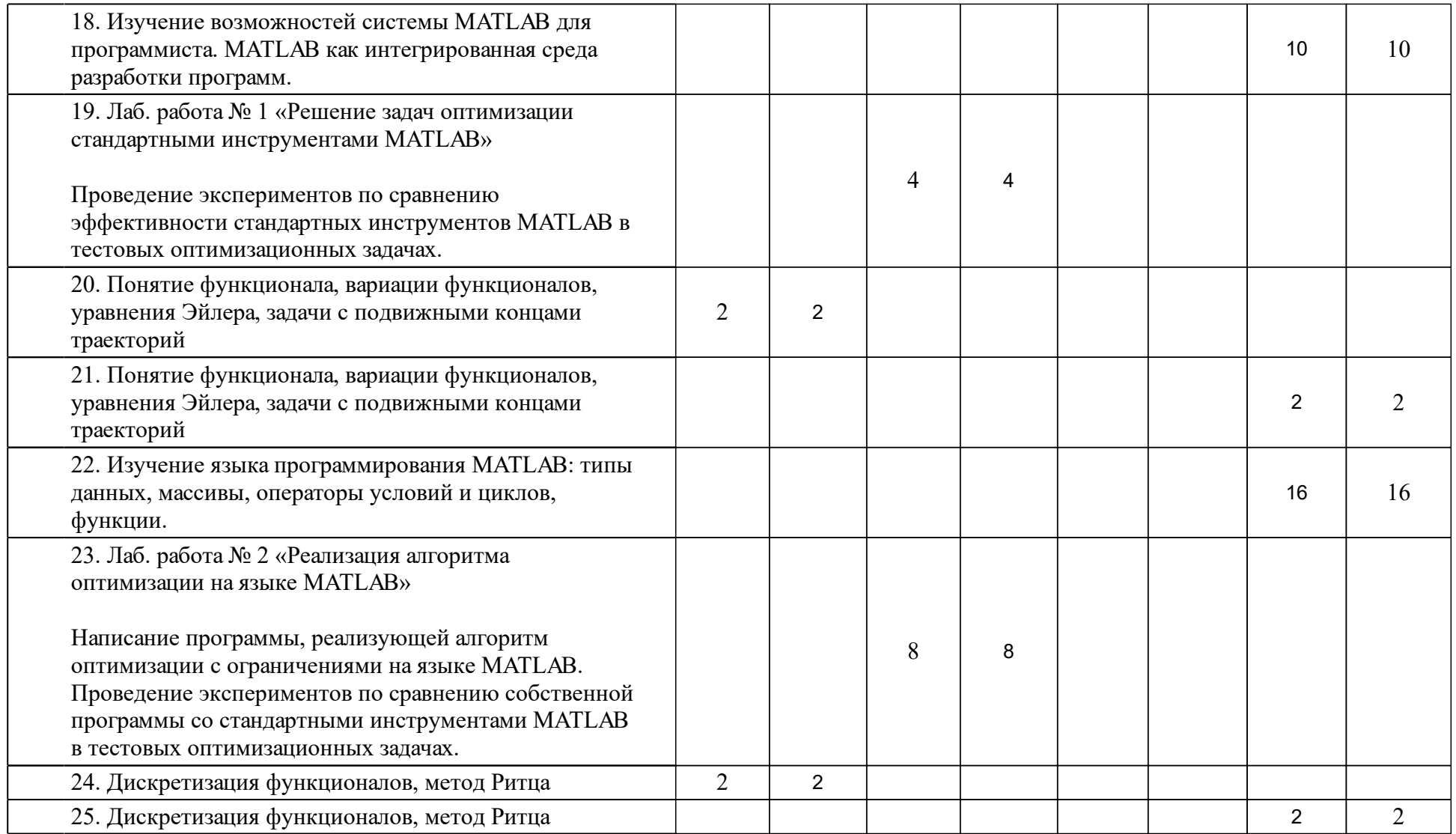

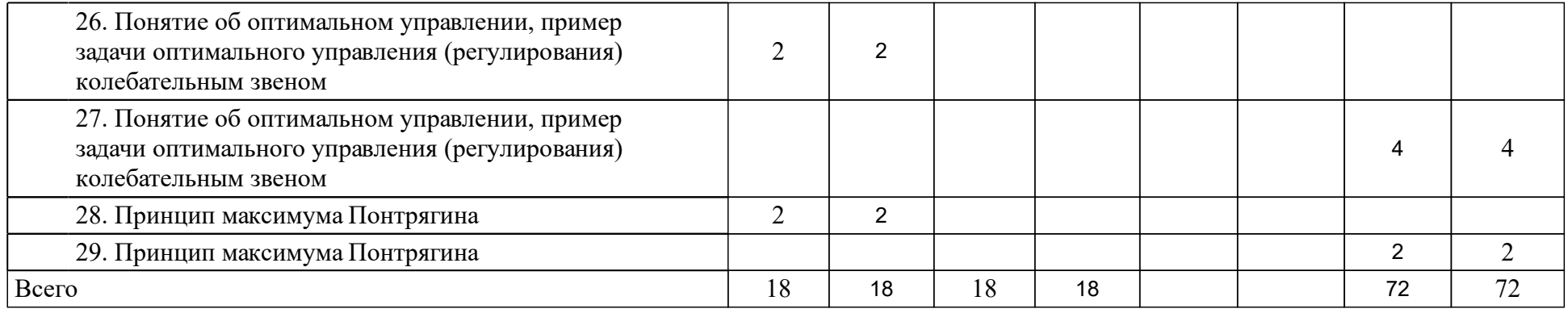

## **4 Учебно-методическое обеспечение дисциплины**

## **4.1 Печатные и электронные издания:**

- 1. Аттетков А. В., Зарубин В. С., Канатников А. Н. Методы оптимизации: учебное пособие для вузов(Москва: РИО�).
- 2. Пантелеев А. В., Летова Т. А. Методы оптимизации в примерах и задачах: учебное пособие для технических вузов(Москва: Высшая школа).
- 3. Рубан А.И. Глобальная оптимизация методом усреднения координат: Монография(Красноярск: ИПЦ КГТУ).
- 4. Сергеева Н. А. Методы многомерной оптимизации: метод. указ. (Красноярск: СФУ).
- 5. Попова О. А. Модели и методы принятия решений: учеб.-метод. пособие [для студентов спец. 230201.65 Информационные системы и технологии, по напр. 230200.62 «Информационные системы» 230100.68 «Информатика и вычислительная техника», 230400.62 «Информационные системы и технологии», 230400.68 «Информационные системы и технологии»](Красноярск: СФУ).
- 6. Рубан А.И. Методы оптимизации: учебное пособие [для бакалавров и магистров напр. 220100 «Системный анализ и управление», 230100 «Информатика и вычислительная техника», 230400 «Информационные системы и технологии», 231000 «Программная инженерия»] (Красноярск: СФУ).
- 7. Рутковская Д., Пилиньский М., Рутковский Л., Рудинский И. Д. Нейронные сети, генетические алгоритмы и нечеткие системы: пер. с польск.(Москва: Горячая линия-Телеком).
- 8. Черноруцкий И. Г., С.-Петерб. гос. техн. ун-т Методы оптимизации и принятия решений: учеб. пособие(СПб.: Лань).
- 9. Сухарев А.Г., Тимохов А.В., Федоров В.В. Курс методов оптимизации: Учеб. пособие(Москва: ФИЗМАТЛИТ).
- 10. Пушкарев К.В., Кошур В.Д. Методы оптимизации: [учеб-метод. материалы к изучению дисциплины для ...09.04.01.01 Высокопроизводительные вычислительные системы, 09.04.01.02 Информационное и программное обеспечение САПР, 09.04.01.04 Технология разработки программного обеспечения, 09.04.01.05 Сети ЭВМ и телекоммуникации, 09.04.01.06 Микропроцессорные системы, 09.04.01.07 Дистанционное зондирование и ГИС-технологии в мониторинге природных и антропогенных экосистем, 09.04.01.10 Интеллектуальные информационные системы](Красноярск: СФУ).

**4.2 Лицензионное и свободно распространяемое программное обеспечение, в том числе отечественного производства (программное обеспечение, на которое университет имеет лицензию, а также свободно распространяемое программное обеспечение):**

1. Математическая среда Mathworks MATLAB.

## **4.3 Интернет-ресурсы, включая профессиональные базы данных и информационные справочные системы:**

1. Не требуется.

## **5 Фонд оценочных средств**

Оценочные средства находятся в приложении к рабочим программам дисциплин.

## **6 Материально-техническая база, необходимая для осуществления образовательного процесса по дисциплине (модулю)**

Для лекций аудитория, оборудованная проекционным оборудованием рабочего места преподавателя, маркерной доской.

Компьютерный класс, оборудованный рабочими местами для студентов, проекционным оборудованием рабочего места преподавателя, маркерной доской. Компьютеры должны функционировать под управлением операционной системы Windows.

Освоение дисциплины инвалидами и лицами и ограниченными возможностями здоровья, в зависимости от нозологий, осуществляется с использованием средств обучения общего и специального назначения.